## Package 'gamm4.test'

February 12, 2018

<span id="page-0-0"></span>Type Package Title Comparing Nonlinear Curves and Surface Estimations by Semiparametric Methods Version 0.1.0 Author Shi Zhao <shizhao@iu.edu> Maintainer Shi Zhao <shizhao@iu.edu> Description To compare nonlinear curves and surface estimations between groups using semiparametric methods for cross-sectional and longitudinal dataset. Date 2018-02-09 License GPL  $(>= 3)$ Encoding UTF-8 LazyData true RoxygenNote 6.0.1 **Depends**  $R (= 2.14.0)$ Imports gamm4, mgcv, doParallel, foreach, parallel, plotly, Matrix, RColorBrewer Suggests knitr, rmarkdown VignetteBuilder knitr NeedsCompilation no Repository CRAN Date/Publication 2018-02-12 10:10:48 UTC

### R topics documented:

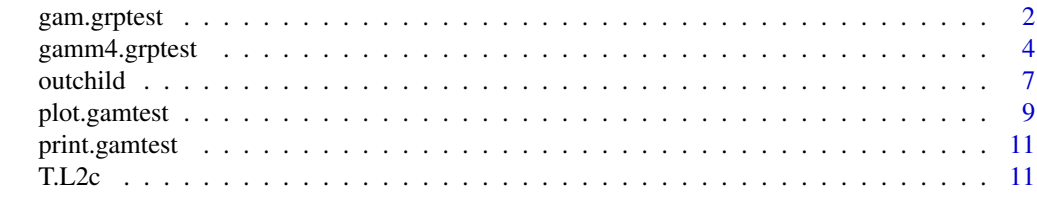

**Index** 2008 **[14](#page-13-0)** 

<span id="page-1-1"></span><span id="page-1-0"></span>

#### Description

This function tests the equality of nonlinear curves and surface estimations based on L2 distance. The semiparametric estimation uses 'mgcv' package. The specific model considered here is

#### Usage

```
gam.grptest(formula, test, data, N.boot = 200, m = 225, parallel = FALSE)
```
#### Arguments

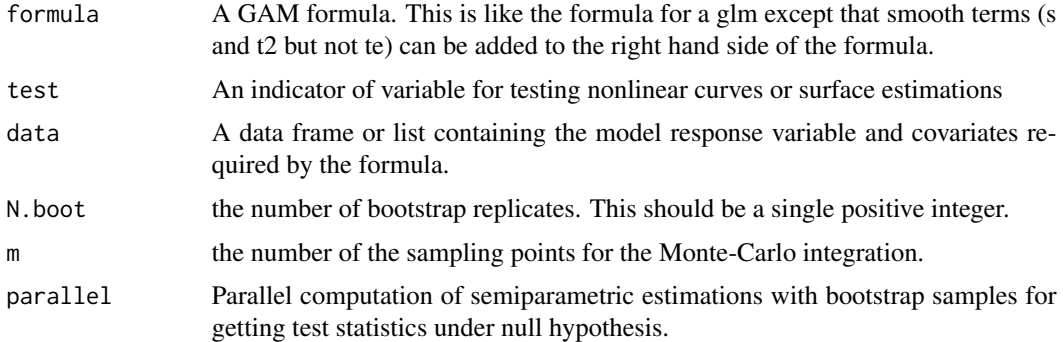

#### Details

 $y_i = m_i(x_i) + e_i$ 

where  $m_i(.)$ , are semiparametric smooth functions; e\_ij are subject-specific errors. The errors e\_ij do not have to be independent  $N(0, \text{sigma}^2)$  errors. The errors can be heteroscedastic, i.e., e\_ij  $=$  sigma\_i(x\_ij)  $*$  u\_ij, where u\_ij are independent identically distributed errors with mean 0 and variance 1.

We are interested in the problem of testing the equality of the regression curves (when x is onedimensional) or surfaces (when x is two-dimensional),

 $H_0$ : m\_1(.) = m\_2(.) = ... v.s. H\_1: otherwise

The problem can also be viewed as the test of the equality in the one-sample problem for functional data.

A bootstrap algorithm is applied to test the equality of semiparametric curves or surfaces based on L2 distance.

#### See Also

[gam](#page-0-0) [gamm4.grptest](#page-3-1) [plot.gamtest](#page-8-1) [T.L2c](#page-10-1)

#### gam.grptest 3

```
n1 < -200x1 \leftarrow runif(n1,min=0, max=3)sd1 < -0.2e1 \le - rnorm(n1, sd=sd1)
y1 \leftarrow \sin(2*x1) + \cos(2*x1) + e1n2 < -120x2 \le runif(n2, min=0, max=3)
sd2 < -0.25e2 \leq r \cdot \text{norm}(n2, sd = sd2)y2 \le -\sin(2*x2) + \cos(2*x2) + x2 + e2data.bind \le rbind(cbind(x1,y1,1), cbind(x2,y2,2))
data.bind <- data.frame(data.bind)
colnames(data.bind)=c('x','y','group')
t1 <- gam.grptest(y~s(x,bs="cr"), test=~group, data=data.bind, parallel=FALSE)
t1
plot(t1)
########
## Semiparametric test the equality for regression surfaces
## Simulate data sets
n1 < -500x11 \leftarrow runif(n1,min=0, max=3)x12 \le runif(n1, min=0, max=3)
sd1 < -0.2e1 \le - rnorm(n1,sd=sd1)
y1 \leftarrow 2*x11^2 + 3*x12^2 + e1n2 < -420x21 \leftarrow runif(n2, min=0, max=3)x22 <- runif(n2, min=0, max=3)
sd2 < -0.25e2 \leq rnorm(n2, sd=sd2)y2 <- 2*x21^2 + 3*x22^2 + 6*sin(2*pi*x21) + e2
n3 <- 550
x31 \leftarrow runif(n3,min=0, max=3)x32 \leftarrow runif(n3,min=0, max=3)sd3 \leq -0.2e3 \leq rnorm(n3,sd=sd1)y3 <- 2*x31^2 + 3*x32^2 + e3
data.bind <- rbind(cbind(x11, x12 ,y1,1), cbind(x21, x22, y2,2), cbind(x31, x32, y3,3))
data.bind <- data.frame(data.bind)
colnames(data.bind)=c('x1','x2', 'y','group')
```

```
tspl <- gam.grptest(y~s(x1,x2), test=~group, data=data.bind, N.boot=200, m=225, parallel=FALSE)
tspl$p.value #p-value
plot(tspl, test.statistic = TRUE)
plot(tspl, type="contour")
plot(tspl, type="persp")
plot(tspl, type="plotly.persp")
plot(tspl, type="plotly.persp",data.pts=TRUE)
########
## Data analyses with internal "outchild" dataset
data("outchild")
child<- outchild[order(outchild$SID,outchild$age),]
bs <- aggregate(.~SID, child, FUN=head, 1)
childcur <- bs[,c("SEX","WEIGHT","age")]
test.grpsex1 <- gam.grptest(WEIGHT~s(age), test=~SEX, data=childcur)
test.grpsex1
plot(test.grpsex1)
plot(test.grpsex1,test.statistic=TRUE)
childsurf <- bs[,c("SEX","HEIGHT","WEIGHT","age")]
test.grpsex2 <- gam.grptest(WEIGHT~s(HEIGHT,age), test=~SEX, data=childsurf)
test.grpsex2
plot(test.grpsex2)
plot(test.grpsex2, type="plotly.persp")
plot(test.grpsex2, type="plotly.persp",data.pts=TRUE)
```
<span id="page-3-1"></span>gamm4.grptest *Test the equality of nonlinear curves and surface estimations by semiparametric methods with correlated data*

#### Description

This function tests the equality of nonlinear curves and surface estimations with correlated data based on L2 distance. The semiparametric estimation uses 'gamm4' package with a compond symmetry correlation structure to adjust correlated observations. The specific model considered here is

#### Usage

```
gamm4.grptest(formula, random, test, data, N.boot = 200, m = 225,
 parallel = TRUE)
```
#### Arguments

formula A GAM formula. This is like the formula for a glm except that smooth terms (s and t2 but not te) can be added to the right hand side of the formula. Note that ids for smooths and fixed smoothing parameters are not supported.

<span id="page-3-0"></span>

#### <span id="page-4-0"></span>gamm4.grptest 5

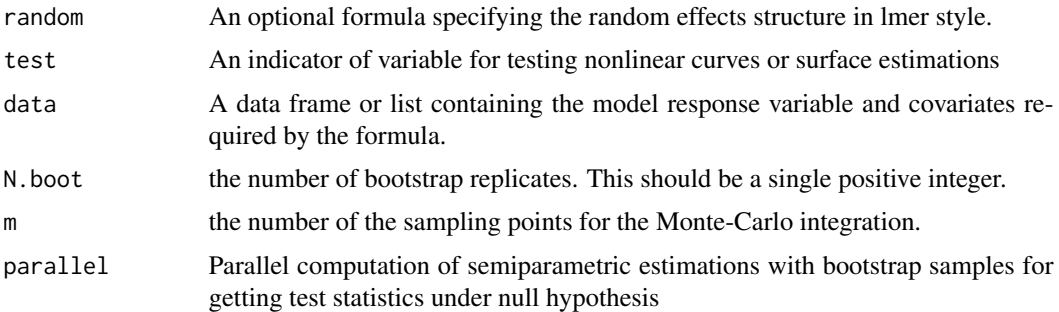

#### Details

 $y_{ij} = m_i(x_{ij}) + b_i + e_{ij}$ 

where  $m_i(i)$ , are semiparametric smooth functions; b\_i are subject-specific random intercept; e\_ij are subject-specific errors. The errors  $e_i$  ij do not have to be independent  $N(0, \text{sigma}^2)$  errors. The errors can be heteroscedastic, i.e.,  $e_i$  = sigma\_i(x\_ij) \* u\_ij, where u\_ij are independent identically distributed errors with mean 0 and variance 1.

We are interested in the problem of testing the equality of the regression curves (when x is onedimensional) or surfaces (when x is two-dimensional),

 $H_0$ :  $m_1(.) = m_2(.) = ... v.s.H_1$ : otherwise

The problem can also be viewed as the test of the equality in the one-sample problem for functional data.

A bootstrap algorithm is applied to test the equality of semiparametric curves or surfaces based on L2 distance.

#### See Also

[gamm4](#page-0-0) [gam.grptest](#page-1-1) [plot.gamtest](#page-8-1)

```
#Test the equality of three nonlinear curves
m1 <- 120 #number of subjects in group 1
m2 <- 100 #number of subjects in group 2
m3 <- 110 #number of subjects in group 3
n1 <- 3 #number of repeated measurements for each subject in group 1
n2 <- 4 #number of repeated measurements for each subject in group 2
n3 <- 2 #number of repeated measurements for each subject in group 3
sigmal <-0.3sigma2 < -0.2sigma3 < -0.2sigma.noise1 <- sigma.noise2 <- sigma.noise3 <- 0.1
f1 <- function(u) sin(2*pi*u)f2 <- f3 <- function(u) sin(2*pi*u)+u/3N1 <- m1*n1N2 <- m2*n2
N3 <- m3*n3
```

```
x11 <- runif(N1,0,1)
b1i \leftarrow \text{norm}(m1, 0, \text{sigma1})b1 \leftarrow rep(b1i, each=n1)id1 \leq rep(1:m1, each=n1)
y1 <- f1(x11) + b1 + rnorm(N1, 0, sigma.noise1)
x21 \le - runif(N2,0,1)
b2i \leftarrow \text{norm}(m2, 0, \text{sigma2})b2 \leftarrow rep(b2i, each=n2)id2 \leq rep((m1+1):(m1+m2), each=n2)
y2 \le f2(x21) + b2 + \text{norm}(N2, 0, \text{sigma.noise2})x31 <- runif(N3,0,1)
b3i < -rnorm(m3, 0, sigma3)b3 <- rep(b3i,each=n3)
id3 <- rep((m1+m2+1):(m1+m2+m3),each=n3)
y3 <- f3(x31) + b3 + rnorm(N3,0,sigma.noise2)
dat <- data.frame(rbind(cbind(id1, x11,y1,1), cbind(id2, x21, y2,2), cbind(id3, x31, y3,3)))
colnames(dat)=c('id','x', 'y','grp')
testout <- gamm4.grptest(formula=y~s(x,k=6,bs="cr"), test=~grp,
                         random=~(1|id), data=dat, N.boot=200, m=225, parallel = TRUE)
testout
plot(testout)
dat0 <- data.frame(rbind(cbind(id3, x31, y3, 3), cbind(id2, x21, y2, 2)))
colnames(dat0)=c('id', 'x', 'y', 'grp')
testout0 <- gamm4.grptest(formula=y~s(x,k=6,bs="cr"), test=~grp,
       random=~(1|id), data=dat0, N.boot=200, m=225, parallel= TRUE)
testout0$p.value
plot(testout0, test.statistic = TRUE)
########
## Semiparametric test the equality for regression surfaces with longitudinal data
## Simulate data sets
f1 <- function(u,v) 2*u^2+3*v^2f2 <- function(u,v) 2*u^2+3*v^2+sin(2*pi*u)m1 <- 100 #number of subjects in group 1
n1 <- 4 #number of repeated measurements for each subject in group 1
m2 <- 120 #number of subjects in group 2
n2 <- 3 #number of repeated measurements for each subject in group 2
N1 <- m1*n1
N2 <- m2*n2
sigmal <-0.2sigma2 < -0.15sigma.noise1 <- 0.04
sigma.noise2 <- 0.05
x11 <- runif(N1,0,1)
x12 \le runif(N1,0,1)
b1i \leftarrow \text{norm}(m1, 0, \text{sigma1})b1 <- rep(b1i,each=n1)
```
#### <span id="page-6-0"></span>outchild **7**

```
id1 \leftarrow rep(1:m1, each=n1)y1 <- f1(x11,x12) + b1 + rnorm(N1,0, sigma.noise1)
x21 <- runif(N2,0,1)
x22 \le runif(N2,0,1)
b2i \leftarrow \text{norm}(m2, 0, \text{sigma2})b2 \leftarrow rep(b2i, each=n2)id2 <- rep((m1+1):(m1+m2),each=n2)
y2 <- f2(x21,x22) + b2 + rnorm(N2,0,sigma.noise2)
y3 <- f1(x21,x22) + b2 + rnorm(N2,0,sigma.noise2)
dat <- data.frame(rbind(cbind(id1, x11, x12,y1,1), cbind(id2, x21, x22, y2,2)))
colnames(dat)=c('id','x1','x2', 'y','grp')
test.spline1 <- gamm4.grptest(formula=y~t2(x1,x2), test=~grp,
               random=~(1|id), data=dat, N.boot=200, m=225, parallel=TRUE)
plot(test.spline1)
plot(test.spline1, type="plotly.persp")
plot(test.spline1, type="plotly.persp", data.pts=TRUE)
dat0 <- data.frame(rbind(cbind(id1, x11, x12, y1, 1), cbind(id2, x21, x22, y3, 2)))
colnames(dat0)=c('id','x1','x2', 'y','grp')
test.spline0 <- gamm4.grptest(y~t2(x1,x2), test=~grp,
               random=~(1|id), data=dat0, N.boot=200, m=225, parallel=TRUE)
test.spline0
plot(test.spline0, test.statistic = FALSE)
plot(test.spline0)
plot(test.spline0, type="plotly.persp")
########
## Data analyses with internal "outchild" dataset
data("outchild")
outchild1016 <- outchild[(outchild$age<=16 & outchild$age>10),]
child.repw <- outchild1016[(outchild1016$RACE==1),]
child.reptest1 <- gamm4.grptest(HEIGHT~s(age), random=~(1|SID),
                                test=~SEX, data=child.repw, parallel = TRUE)
child.reptest1
plot(child.reptest1)
plot(child.reptest1,test.statistic = FALSE)
child.reptest2 <- gamm4.grptest(WEIGHT~t2(age,HEIGHT), random=~(1|SID),
                               test = <b>SEX</b>, data = child. repw, parallel = TRUE)
plot(child.reptest2,type="plotly.persp")
plot(child.reptest2,type="contour")
```
outchild *Longitudinal health data of 1065 children from age 6 to 15.*

#### Description

A dataset containing the demographic and health related data of 1065 children.

#### Usage

data(outchild)

#### Format

A data frame with 6681 rows and 21 variables:

SID Child ID

SEX 1=male,2=female

RACE 1=white,2=black

WEIGHT Weight of the child

HEIGHT Height of the child

age Age of a child

dias Diastolic blood pressure

sys Systolic blood pressure

heartrate Heart rate

pulse Blood pulse

BMI Body Mass Index (BMI)

HeightZ Normalized height

HeightPct Percentile of height over standardized population

WeightZ Normalized weight

WeightPct Percentile of weight over standardized population

BMIZ Normalized BMI

BMIPCT Percentile of BMI over standardized population

SBPpct Systolic blood pressure percentile

DBPpct Diastolic blood pressure percentile

HTN\_ANY 1=Hypertension 0=No hypertension

HTNpre\_ANY 1=Pre-hypertension 0=No pre-hypertension

#### <span id="page-8-1"></span><span id="page-8-0"></span>plot.gamtest *Plot a gamtest Object*

#### Description

This function plots the semiparametric estimation of nonlinear curves and surface.

#### Usage

```
## S3 method for class 'gamtest'
plot(x, test.statistic = FALSE,
  test.stat.type = "density", main = "", n = 256,
  legend.position = "topright", se.est = FALSE, data.pts = FALSE,
  type = "contour", \dots)
```
#### Arguments

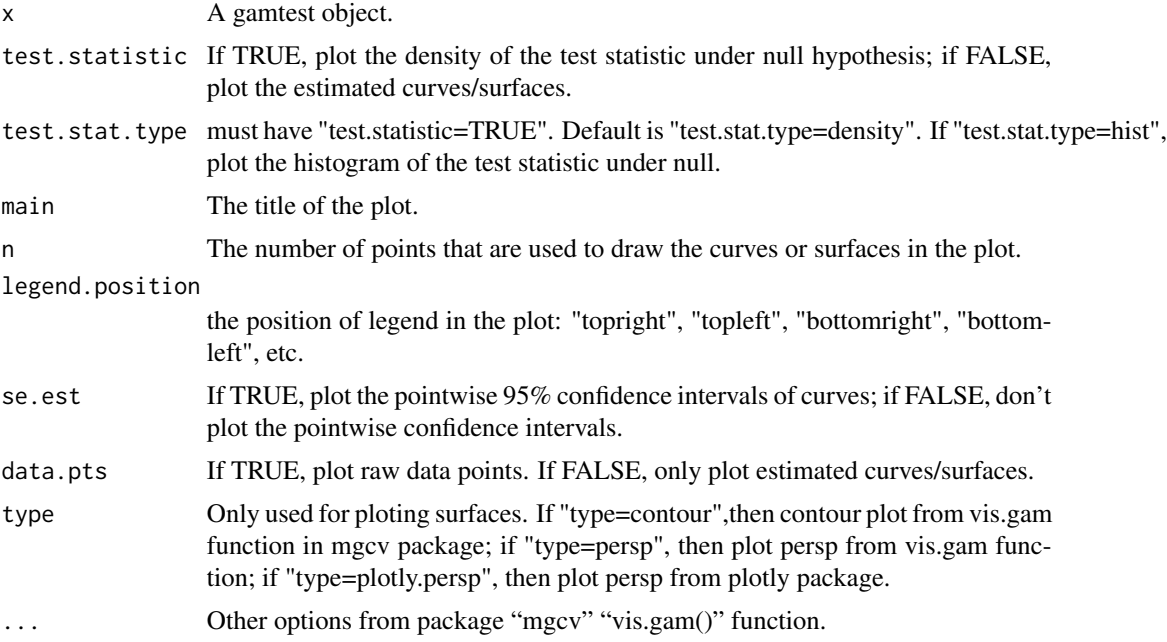

#### Details

This function is to plot a gamtest object. If "test.statistic=TRUE", a density plot of the test statistic under null hypothesis will be generated; if "test.statistic=FALSE", the estimated curves/surfaces for all groups are drawn.

#### See Also

[gam](#page-0-0) [gamm4](#page-0-0) [gamm4.grptest](#page-3-1) [gam.grptest](#page-1-1)

```
n1 < -200x1 \leftarrow runif(n1,min=0, max=3)sd1 < -0.2e1 \leq rnorm(n1, sd=sd1)
y1 \leftarrow \sin(2*x1) + \cos(2*x1) + e1n2 < -120x2 <- runif(n2, min=0, max=3)
sd2 \leq 0.25e2 < -rnorm(n2, sd=sd2)y2 \le -\sin(2*x2) + \cos(2*x2) + x2 + e2data.bind \leq rbind(cbind(x1,y1,1), cbind(x2,y2,2))
data.bind <- data.frame(data.bind)
colnames(data.bind)=c('x','y','group')
t1 <- gam.grptest(y~s(x,bs="cr"),test=~group,data=data.bind)
t1
plot(t1)
plot(t1,test.statistic=TRUE)
########
## Semiparametric test the equality for regression surfaces
## Simulate data sets
n1 <- 200
x11 \leftarrow runif(n1,min=0, max=3)x12 \le runif(n1, min=0, max=3)
sd1 \leq -0.2e1 \le - rnorm(n1,sd=sd1)
y1 \leftarrow 2*x11^2 + 3*x12^2 + e1n2 < -120x21 \leftarrow runif(n2, min=0, max=3)x22 \le runif(n2, min=0, max=3)
sd2 < -0.25e2 \leq rnorm(n2, sd=sd2)y2 <- 2*x21^2 + 3*x22^2 + 4*sin(2*pi*x21) + e2
n3 < - 150x31 <- runif(n3,min=0, max=3)
x32 \leftarrow runif(n3,min=0, max=3)sd3 \leq -0.2e3 \leq rnorm(n3,sd=sd1)y3 <- 2*x31^2 + 3*x32^2 + e3
data.bind <- rbind(cbind(x11, x12 ,y1,1), cbind(x21, x22, y2,2), cbind(x31, x32, y3,3))
data.bind <- data.frame(data.bind)
colnames(data.bind)=c('x1','x2', 'y','group')
```
#### <span id="page-10-0"></span>print.gamtest 11

```
tspl <- gam.grptest(y~te(x1,x2),test=~group,data=data.bind,N.boot=200,m=225,parallel=FALSE)
tspl$p.value #p-value
plot(tspl)
plot(tspl,test.statistic = TRUE)
plot(tspl,type="plotly.persp")
plot(tspl,type="plotly.persp", data.pts=TRUE)
```
print.gamtest *Print a gamtest Object*

#### Description

This function print the semiparametric estimation of nonlinear curves and surface.

#### Usage

```
## S3 method for class 'gamtest'
print(x, digits = 4, ...)
```
#### Arguments

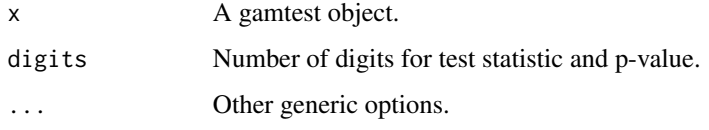

<span id="page-10-1"></span>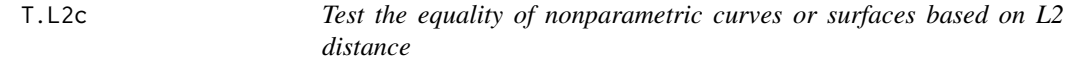

#### Description

This function tests the equality of nonparametric curves and surface estimations based on L2 distance. The specific model considered here is

#### Usage

```
T.L2c(formula, test, data, N.boot = 200, degree = 1, criterion = c("aicc",
  "gcv"), family = c("gaussian", "symmetric"), m = 225, user.span = NULL,
  ...)
```
#### <span id="page-11-0"></span>Arguments

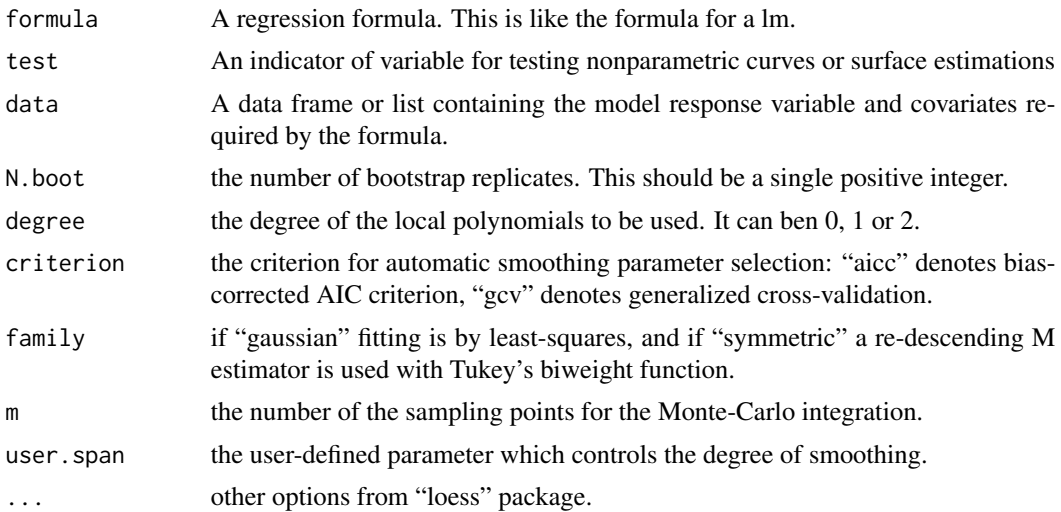

#### Details

 $y_i = m_i(x_i) + e_i$ 

where  $m_i(.)$ , are semiparametric smooth functions; e\_ij are subject-specific errors. The errors e\_ij do not have to be independent  $N(0, \text{sigma}^2)$  errors. The errors can be heteroscedastic, i.e., e\_ij  $=$  sigma\_i(x\_ij)  $*$  u\_ij, where u\_ij are independent identically distributed errors with mean 0 and variance 1.

We are interested in the problem of testing the equality of the regression curves (when x is onedimensional) or surfaces (when x is two-dimensional),

 $H_0$ : m\_1(.) = m\_2(.) = ... v.s. H\_1: otherwise

The problem can also be viewed as the test of the equality in the one-sample problem for functional data.

A bootstrap algorithm is applied to test the equality of semiparametric curves or surfaces based on L2 distance.

#### See Also

[gam.grptest](#page-1-1)

```
n1 <- 200
x1 <- runif(n1,min=0, max=3)
sd1 < -0.2e1 \leq r \text{norm}(n1, sd = sd1)y1 <- sin(2*x1) + cos(2*x1) + e1
n2 <- 120
x2 \le runif(n2, min=0, max=3)
sd2 < -0.25
```
#### $T.L2c$  13

```
e2 \leq -rnorm(n2, sd=sd2)y2 \le -\sin(2*x2) + \cos(2*x2) + x2 + e2dat \leq data.frame(rbind(cbind(x1,y1,1), cbind(x2,y2,2)))
colnames(dat)=c('x','y','group')
t1 <- T.L2c(formula=y~x,test=~group,data=dat)
t1$p.value
########
## Semiparametric test the equality for regression surfaces
## Simulate data sets
n1 <- 200
x11 < - runif(n1, min=0, max=3)
x12 \le runif(n1, min=0, max=3)
sd1 < -0.2e1 <- rnorm(n1,sd=sd1)
y1 <- 2*x11^2 + 3*x12^2 + e1
n2 <- 120
x21 <- runif(n2, min=0, max=3)
x22 \le runif(n2, min=0, max=3)
sd2 < -0.25e2 <- rnorm(n2, sd=sd2)
y2 <- 2*x21^2 + 3*x22^2 + sin(2*pi*x21) + e2
n3 <- 150
x31 \leftarrow runif(n3,min=0, max=3)x32 <- runif(n3,min=0, max=3)
sd3 \leq 0.2e3 <- rnorm(n3,sd=sd1)
y3 <- 2*x31^2 + 3*x32^2 + e3
data.bind <- data.frame(rbind(cbind(x11, x12, y1,1), cbind(x21, x22, y2,2), cbind(x31, x32, y3,3)))
colnames(data.bind)=c('x1','x2', 'y','group')
```

```
T.L2c(formula=y~x1+x2,test=~group,data=data.bind)
```
# <span id="page-13-0"></span>Index

∗Topic datasets  $\overline{\phantom{a}}$ outchild, [7](#page-6-0) gam, *[2](#page-1-0)*, *[9](#page-8-0)*

gam.grptest, [2,](#page-1-0) *[5](#page-4-0)*, *[9](#page-8-0)*, *[12](#page-11-0)* gamm4, *[5](#page-4-0)*, *[9](#page-8-0)* gamm4.grptest, *[2](#page-1-0)*, [4,](#page-3-0) *[9](#page-8-0)*

outchild, [7](#page-6-0)

plot.gamtest, *[2](#page-1-0)*, *[5](#page-4-0)*, [9](#page-8-0) print.gamtest, [11](#page-10-0)

T.L2c, *[2](#page-1-0)*, [11](#page-10-0)